## **Listados de RX**

## **Diraya**

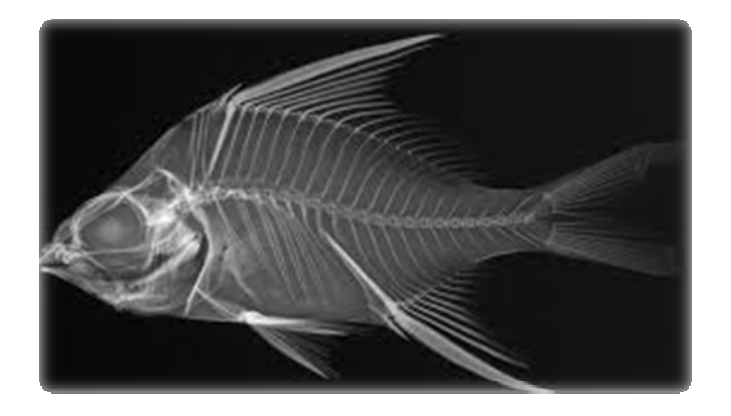

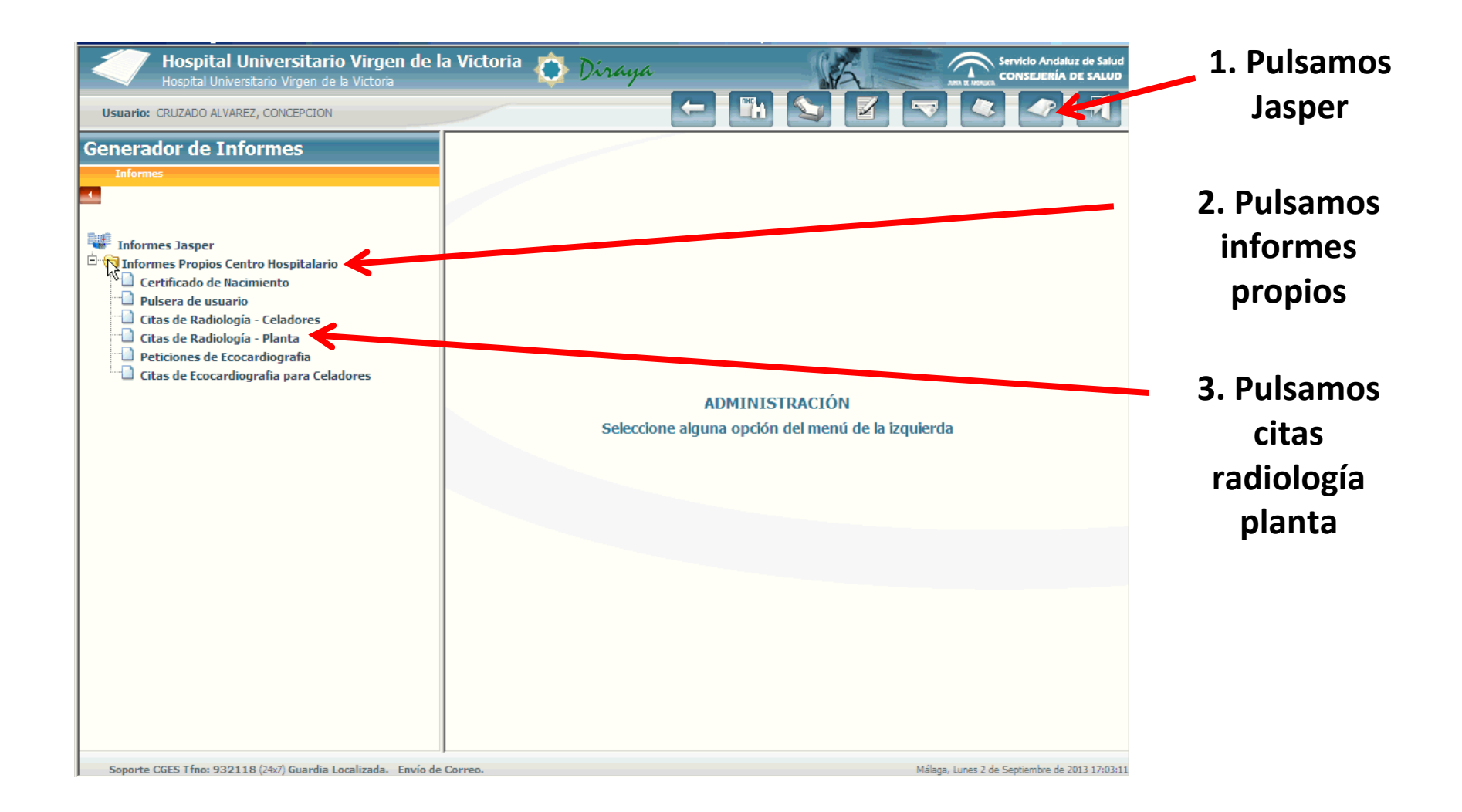

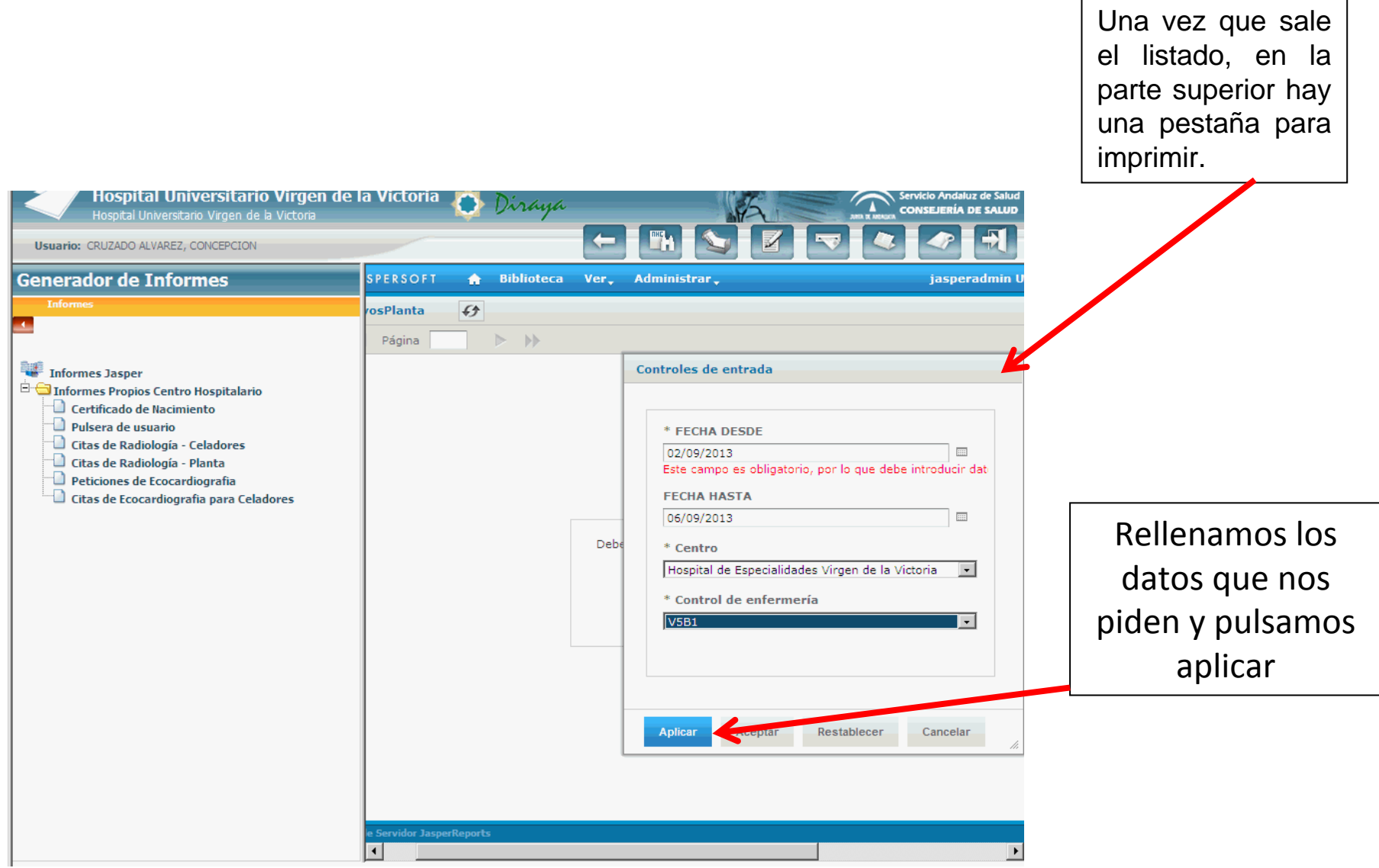